### **Aula prática 6**

# Tuplas, Listas, e Polimorfismo Paramétrico

#### Resumo

Nesta aluna vamos conhecer os tipos tuplas e listas, que são tipos polimórficos pré-definidos em Haskell. Vamos aprender também sobre funções polimórficas.

#### Sumário

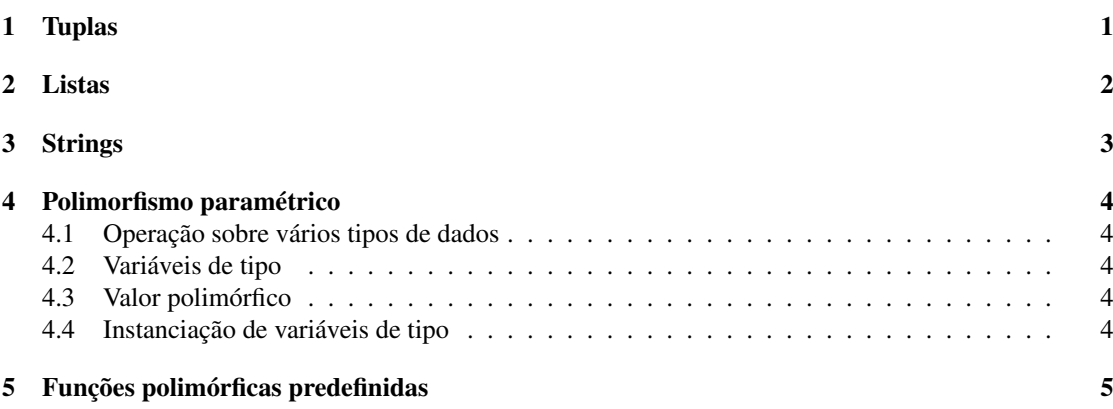

<span id="page-0-0"></span>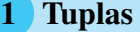

Tupla é uma estrutura de dados formada por uma sequência de valores possivelmente de tipos diferentes. Os componentes de uma tupla são identificados pela posição em que ocorrem na tupla.

Em Haskell uma expressão tupla é formada por uma sequência de expressões separadas por vírgula e delimitada por parênteses:

 $(\exp_1, \ldots, \exp_n)$ 

onde  $n \geq 0$  e  $n \neq 1$ , e  $exp_1, \ldots, exp_n$  são expressões cujos valores são os componentes da tupla.

De maneira similar, um tipo tupla é formado por uma sequência de tipos separados por vírgula e delimitada por parênteses:

$$
(t_1, \ldots, t_n)
$$

onde  $n \geq 0$  e  $n \neq 1$ , e  $t_1, \ldots, t_n$  são os tipos dos respectivos componentes da tupla. Observe que o tamanho de uma tupla (quantidade de componentes) é codificado no seu tipo.

 $\bigcirc$  é a tupla vazia, do tipo  $\bigcirc$ .

Não existe tupla de um único componente.

A tabela a seguir mostra alguns exemplos de tuplas:

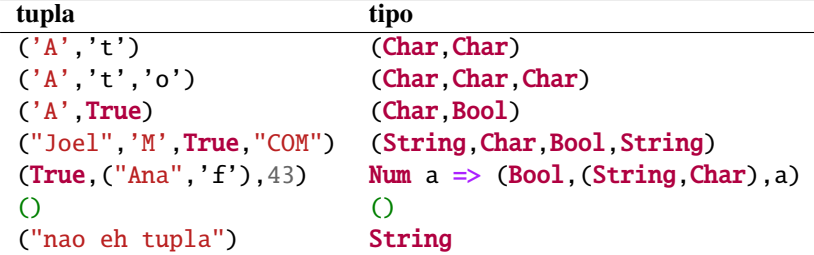

Vejamos algumas operações com tuplas definidas no prelúdio:

• fst: seleciona o primeiro componente de um *par*:

```
Prelude> fst ("pedro",19)
"pedro"
```
• snd: seleciona o segundo componente de um *par*:

```
Prelude> snd ("pedro",19)
19
```
<span id="page-1-0"></span>2 Listas

Lista é uma estrutura de dados formada por uma sequência de valores (elementos) do mesmo tipo. Os elementos de uma lista são identificados pela posição em que ocorrem na lista.

Em Haskell uma expressão lista é formada por uma sequência de expressões separadas por vírgula e delimitada por colchetes:

 $[ exp<sub>1</sub>, ..., exp<sub>n</sub>]$ 

onde *<sup>n</sup>* <sup>&</sup>gt;<sup>=</sup> 0, e *exp*1, . . ., *exp*<sup>n</sup> são expressões cujos valores são os elementos da lista. Um tipo lista é formado pelo tipo dos seus elementos delimitado por colchetes:

 $[t]$ 

onde *t* é o tipo dos elementos da lista. Observe que o tamanho de uma lista (quantidade de elementos) não é codificado no seu tipo.

A tabela a seguir mostra alguns exemplos de listas:

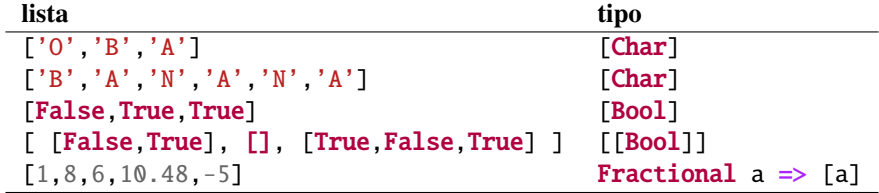

Vejamos algumas operações com listas definidas no prelúdio:

• null: verifica se uma lista é vazia:

```
Prelude> null []
True
Prelude> null [1,2,3,4,5]
False
```
• head: seleciona a cabeça (primeiro elemento) de uma lista:

```
Prelude> head [1,2,3,4,5]
1
Prelude> head []
*** Exception: Prelude.head: empty list
```
• tail: seleciona a cauda da lista, ou seja, a lista formada por todos os elementos exceto o primeiro:

```
Prelude> tail [1,2,3,4,5]
[2,3,4,5]
Prelude> tail [5*4, 6*5]
[30]
Prelude> tail [8-1]
[Prelude> tail []
*** Exception: Prelude.tail: empty list
```
• lenght: calcula o tamanho (quantidade de elementos) de uma lista:

```
Prelude> length [1,2,3,4,5]
5
Prelude> length []
0
```
• (!!): seleciona o *i*-ésimo elemento de uma lista ( $0 \le i < n$ , onde *n* é o comprimento da lista):

```
Prelude> [1,2,3,4,5] !! 2
3
Prelude> [1,2,3,4,5] !! 0
1
Prelude> [1,2,3,4,5] !! 10
*** Exception: Prelude.(!!): index too large
Prelude> [1,2,3,4,5] !! (-4)
*** Exception: Prelude.(!!): negative index
```
• take: seleciona os primeiros *n* elementos de uma lista:

```
Prelude> take 3 [1,2,3,4,5]
[1,2,3]
```
• drop: remove os primeiros *n* elementos de uma lista:

```
Prelude> drop 3 [1,2,3,4,5]
[4,5]
```
• sum: calcula a soma dos elementos de uma lista de números:

```
Prelude> sum [1,2,3,4,5]
15
```
• product: calcula o produto dos elementos de uma lista de números:

```
Prelude> product [1,2,3,4,5]
120
```
 $\bullet$  (++): concatena duas listas:

Prelude> [1,2,3] ++ [4,5] [1,2,3,4,5]

• reverse: inverte uma lista:

```
Prelude> reverse [1,2,3,4,5]
[5,4,3,2,1]
```
• zip: junta duas listas em uma única lista formada pelos pares dos elementos correspondentes:

```
Prelude> zip ["pedro","ana","carlos"] [19,17,22]
[("pedro",19),("ana",17),("carlos",22)]
```
### <span id="page-2-0"></span>3 Strings

<span id="page-2-1"></span>Em Haskell strings são listas de caracteres. O tipo String é um sinônimo para o tipo [Char]. A tabela a seguir mostra alguns exemplos de strings:

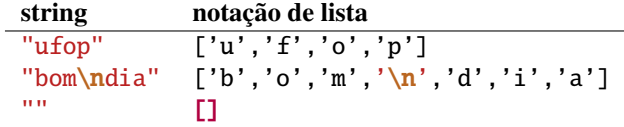

#### **Polimorfismo paramétrico**

#### <span id="page-3-0"></span>4.1 Operação sobre vários tipos de dados

Algumas funções podem operar sobre vários tipos de dados. Por exemplo: a função head recebe uma lista e retorna o primeiro elemento da lista:

```
[\mathrm{head}~[~\mathrm{'}b',\mathrm{'}a',\mathrm{'}n',\mathrm{'}a',\mathrm{'}n',\mathrm{'}a'] ~\rightsquigarrow~ \mathrm{'}b'head ["maria","paula","peixoto"] \rightsquigarrow "maria"
head [True, False, True, True] \rightarrow True
head [("ana", 2.8), ("pedro", 4.3)] \rightsquigarrow ("ana", 2.8)
```
Não importa qual é o tipo dos elementos da lista. Qual deve ser o tipo de head?

```
head :: [Char] \rightarrow Charhead :: [String] -> String
head :: [Bool] -> Bool
head :: [(String,Double)] -> (String,Double)
```
<span id="page-3-1"></span>head pode ter vários tipos.

#### 4.2 Variáveis de tipo

Quando um tipo pode ser *qualquer* tipo da linguagem, ele é representado por uma variável de tipo. No exemplo dado, sendo a o tipo dos elementos da lista que é passada como argumento para a função head, então

```
head :: [a] \rightarrow a
```
a é uma *variável de tipo* e pode ser substituída por qualquer tipo. O tipo de head estabelece que head recebe uma lista com elementos de um tipo qualquer, e retorna um valor deste mesmo tipo.

Em Haskell variáveis de tipo devem começar com uma *letra minúscula*, e são geralmente denominadas a, b, c, etc.

#### <span id="page-3-2"></span>4.3 Valor polimórfico

Um valor é chamado polimórfica (*de muitas formas*) se o seu tipo contém uma ou mais *variáveis de tipo*.

Por exemplo, o tipo da função head pode ser escrito como

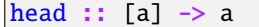

*para qualquer tipo* a, head recebe uma lista de valores do tipo a e retorna um valor do tipo a. Já o tipo da função length, que recebe uma lista e resulta no tamanho da lista, é dado por:

 $length :: [a] \rightarrow Int$ 

*para qualquer tipo* a, length recebe uma lista de valores do tipo a e retorna um inteiro.

```
A função fst é do tipo:
```
fst ::  $(a,b) \rightarrow a$ 

<span id="page-3-3"></span>*para quaisquer tipos* a *e* b, fst recebe um par de valores do tipo  $(a, b)$  e retorna um valor do tipo a.

#### 4.4 Instanciação de variáveis de tipo

As variaveis de tipo podem ser *instanciadas* para diferentes tipos em diferentes circunstâncias. Por exemplo, a função length

 $length :: [a] \rightarrow Int$ 

pode ser aplicada em diferentes tipos listas, como mostra a tabela:

<span id="page-3-4"></span>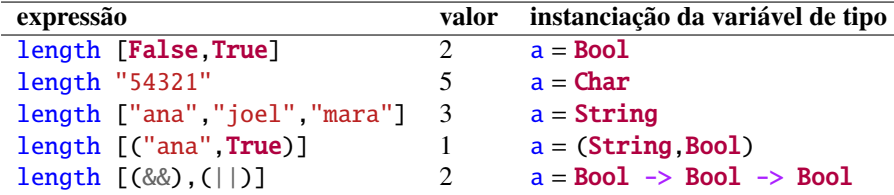

#### 5 Funções polimórficas predefinidas

Muitas das funções definidas no prelúdio são polimórficas. Algumas delas são mencionadas a seguir:

```
id :: a -> a -- função identidade
fst :: (a,b) -> a -- seleciona o primeiro elemento de um par
snd :: (a,b) -> b -- seleciona o segundo elemento de um par
head :: [a] -> a -- seleciona o primeiro el. de uma lista
tail :: [a] -> [a] -- seleciona a cauda de uma lista
take :: Int -> [a] -> [a] -- seleciona os primeiros el. de uma lista
zip :: [a] \rightarrow [b] \rightarrow [(a,b)] -- combina duas listas, elemento a elemento
```
Observe que a lista vazia é polimórfica:

```
[] :: [a]
```

```
Tarefa 1
```
Verifique se as seguintes expressões são válidas e determine o seu tipo em caso afirmativo.

- a) ['a','b','c']
- b) ('a','b','c')
- c) [(False,'0'),(True,'1')]
- d) ([False,True],['0','1'])
- e) [tail,init,reverse]
- f)  $[[]]$
- g) [[10,20,30],[],[5,6],[24]]
- h) (10e-2,20e-2,30e-3)
- i) [(2,3),(4,5.6),(6,4.55)]
- j) (["bom","dia","brasil"],sum,drop 7 "Velho mundo")
- k) [sum,length]

#### Tarefa 2

Determine o tipo de cada uma das funções definidas a seguir, e explique o que elas calculam.

```
a) second xs = head (tail xs)
b) const x y = xc) swap (x,y) = (y,x)d) apply f x = f xe) flip f x y = f y xf) pair x y = (x,y)g) palindrome xs = reverse xs = xsh) twice f(x) = f(f(x))i) mostra (nome,idade) = "Nome: " ++ nome ++ ", idade: " ++ show idade
```
#### Tarefa 3

Defina uma função chamada ultimo que seleciona o último elemento de uma lista não vazia, usando as funções do prelúdio.

Observação: já existe a função last no prelúdio com este propósito.

#### Tarefa 4

Defina uma função chamada primeiros que seleciona todos os elementos de uma lista não vazia, exceto o último., usando as funções do prelúdio.

Observação: já existe a função init no prelúdio com este propósito.

## $\sqrt{\text{Targets}}$

Usando funções da biblioteca, defina a função metade :: [a] -> ([a],[a]) que divide uma lista em duas metades. Por exemplo:

 $>$  metade [1,2,3,4,5,6]  $([1,2,3],[4,5,6])$ 

> metade [1,2,3,4,5]  $([1,2],[3,4,5])$